#### **J O N A T H A N & M A R I A S T R I C K L A N D 1st Quarter 2013**

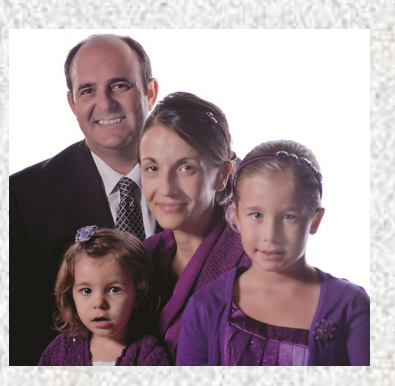

# Newsletter

Someone once said, "There are two sorrows that belong to every joy, one before and one after." Our 17 years of missionary service in Greece have certainly been carefully framed by God. Every challenge was clearly crafted to expose the depth of the "Riches" He has placed within our character. We "greatly rejoice" that we have been made something a little more.

Our past term could be summarized in one word...Finish! At the close of our last deputation we felt that this would be our last term in Greece. And so, our intense focus was to finish well. We can truly report to you today that we have no regrets…"We have fought a good fight, and we have finished our course, and we have kept the faith."

At the finish….We were a Church that gained a heart that every soul had a place in…..At the finish….We were a Church that had gained the strength of character to lead….At the finish….We were a Church that had earned the right to declare, "Nothing shall separate us from the love of God."

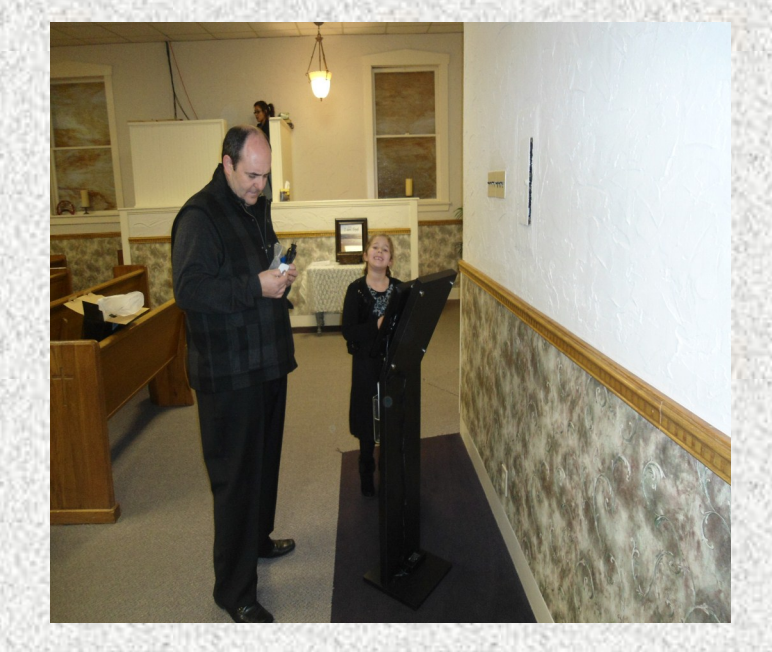

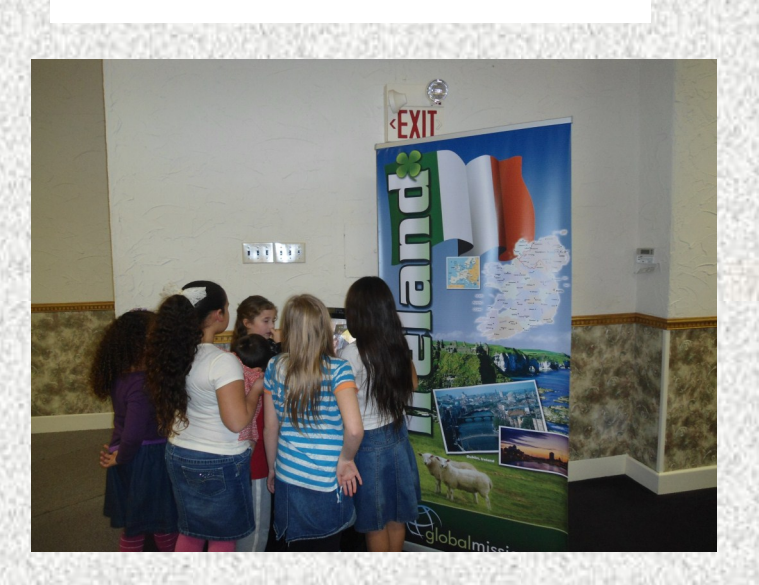

We thank you for your "effectual" prayers and your "unwavering" support during our service in the land of Greece. We are now excited to answer the call to the Republic of Ireland. We trust that you will continue to partner with us as we continue to labor for the Kingdom.

Again, we are "honored" to be asked of God to serve where the battle is great, and is the Lord's.

Again, we are "ready" to place ourselves upon the altar of service. Again, we are "trusting" God that He will….do it again!

**A publication of UPCI/Global Missions, 8855 Dunn Road, Hazelwood, MO 63042**

Page 2

# **Caption describing pic-**

**ture or graphic.**

This story can fit 150-200 words.

One benefit of using your newsletter as a promotional tool is that you can reuse content from other marketing materials, such as press releases, market studies, and reports.

**Inside Story Headline**

While your main goal of distributing a newsletter might be to sell your product or service, the key to a successful newsletter is making it useful to your readers.

A great way to add useful content to your newsletter is to develop and write your own articles, or include a calendar of upcoming events or a special offer that promotes a new product.

You can also research articles or find "filler" articles by accessing the World Wide Web. You can write about a variety of topics but try to keep your articles short.

Much of the content you put in

your newsletter can also be used for your Web site. Microsoft Publisher offers a simple way to convert your newsletter to a Web publication. So, when you're finished writing your newsletter, convert it to a Web site and post it.

# **Inside Story Headline**

**Address to the contract of the contract of the contract of the contract of the contract of the contract of the contract of the contract of the contract of the contract of the contract of the contract of the contract of th** 

**"To catch the reader's attention, place an interesting sentence or quote from the story here."**

This story can fit 100-150 words.

The subject matter that appears in newsletters is virtually endless. You can include stories that focus on current technologies or innovations in your field.

You may also want to note business or economic trends, or make predictions for your customers or clients.

If the newsletter is distributed internally, you might comment upon new procedures or improvements to the business. Sales figures or earnings will show how your business is growing.

Some newsletters include a

column that is updated every issue, for instance, an advice column, a book review, a letter from the president, or an editorial. You can also profile new employees or top customers or vendors.

**Caption describing picture or graphic.**

# **Inside Story Headline**

This story can fit 75-125 words.

Selecting pictures or graphics is an important part of adding content to your newsletter.

Think about your article and ask yourself if the picture supports or enhances the message you're trying to convey. Avoid selecting images that appear to

be out of context.

Microsoft Publisher includes thousands of clip art images from which you can choose and import into your newsletter. There are also several tools you can use to draw shapes and symbols.

Once you have chosen an im-

age, place it close to the article. Be sure to place the caption of the image near the image.

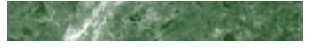

Page 3

# **Inside Story Headline**

This story can fit 150-200 words.

One benefit of using your newsletter as a promotional tool is that you can reuse content from other marketing materials, such as press releases, market studies, and reports.

While your main goal of distributing a newsletter might be to sell your product or service, the key to a successful newsletter is making it useful to your readers.

A great way to add useful content to your newsletter is to develop and write your own articles, or include a calendar of upcoming events or a special offer that promotes a new product.

You can also research articles or find "filler" articles by accessing the World Wide Web. You can write about a variety of topics but try to keep your articles short.

Much of the content you put in

your newsletter can also be used for your Web site. Microsoft Publisher offers a simple way to convert your newsletter to a Web publication. So, when you're finished writing your newsletter, convert it to a Web site and post it.

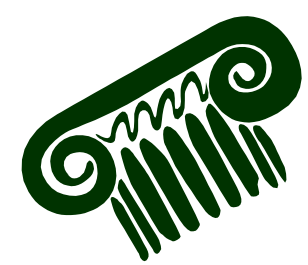

**Caption describing picture or graphic.**

### **Inside Story Headline**

This story can fit 100-150 words.

The subject matter that appears in newsletters is virtually endless. You can include stories that focus on current technologies or innovations in your field.

You may also want to note business or economic trends, or make predictions for your customers or clients.

If the newsletter is distributed internally, you might comment upon new procedures or improvements to the business. Sales figures or earnings will show how your business is growing.

Some newsletters include a

column that is updated every issue, for instance, an advice column, a book review, a letter from the president, or an editorial. You can also profile new employees or top customers or vendors.

#### **All Common Common Common Common Common Common Common Common Common Common Common Common Common Common Common**

**"To catch the reader's attention, place an interesting sentence or quote from the story here."**

#### **Inside Story Headline**

This story can fit 75-125 words.

Selecting pictures or graphics is an important part of adding content to your newsletter.

Think about your article and ask yourself if the picture supports or enhances the message you're trying to convey. Avoid selecting images that appear to be out of context.

Microsoft Publisher includes thousands of clip art images from which you can choose and import into your newsletter. There are also several tools you can use to draw shapes and symbols.

Once you have chosen an im-

age, place it close to the article. Be sure to place the caption of the image near the image.

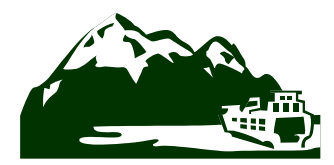

**Caption describing picture or graphic.**

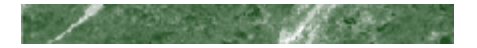

#### **W E C / F O R E I G N M I S S I O N S D I V I S I O N**

8855 Dunn Road Hazelwood, MO 63042

314-837-7300 Ext. 313 Cell: 314-570-0148

The Whole Gospel to the Whole World

We're on the Web!

example.com

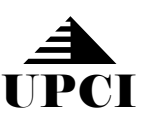

This would be a good place to insert a short paragraph about your organization. It might include the purpose of the organization, its mission, founding date, and a brief history. You could also include a brief list of the types of products, services, or programs your organization offers, the geographic area covered (for example, western U.S. or European markets), and a profile of the types of customers or members served.

It would also be useful to include a contact name for readers who want more information about the organization.

# **Back Page Story Headline**

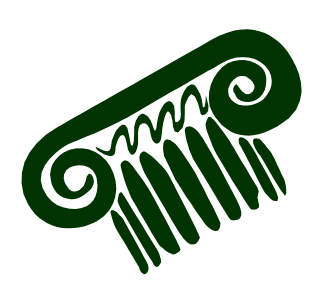

**Caption describing picture or graphic.**

#### This story can fit 175-225 words.

If your newsletter is folded and mailed, this story will appear on the back. So, it's a good idea to make it easy to read at a glance.

A question and answer session is a good way to quickly capture the attention of readers. You can either compile questions that you've received since the last edition or you can summarize some generic questions that are frequently asked about your organization.

A listing of names and titles of managers in your organization

is a good way to give your newsletter a personal touch. If your organization is small, you may want to list the names of all employees.

If you have any prices of standard products or services, you can include a listing of those here. You may want to refer your readers to any other forms of communication that you've created for your organization.

You can also use this space to remind readers to mark their calendars for a regular event, such as a breakfast meeting for vendors every third Tuesday of the month, or a biannual charity auction.

If space is available, this is a good place to insert a clip art image or some other graphic.